## **Administrer avec Administration des comptes ÉduConnect**

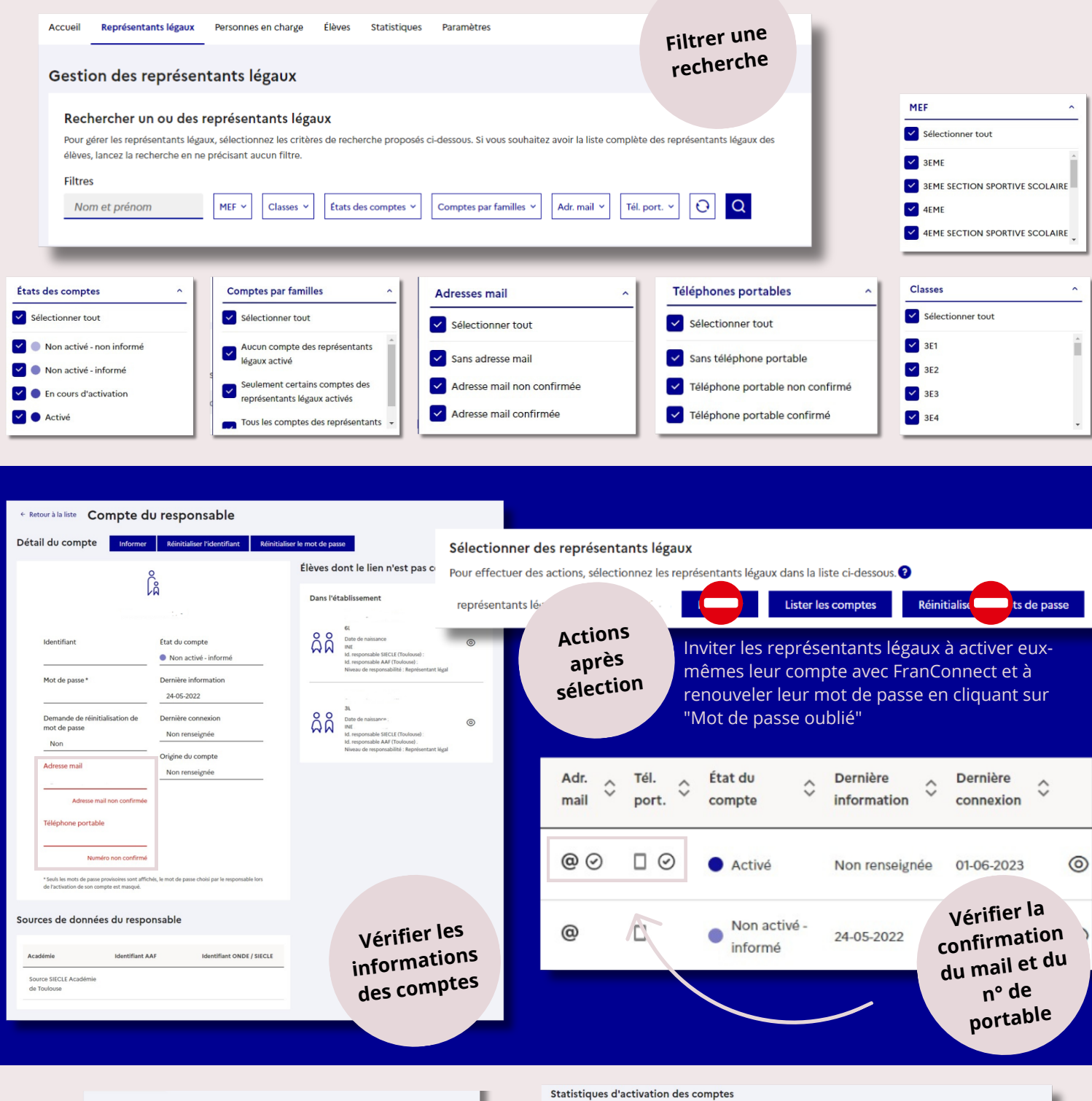

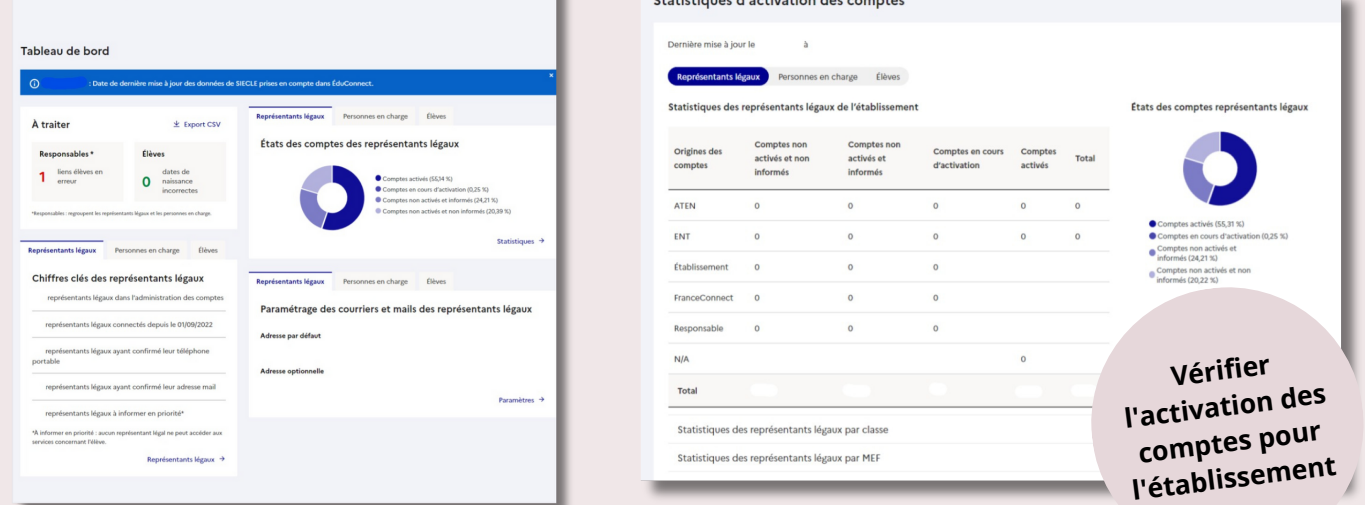